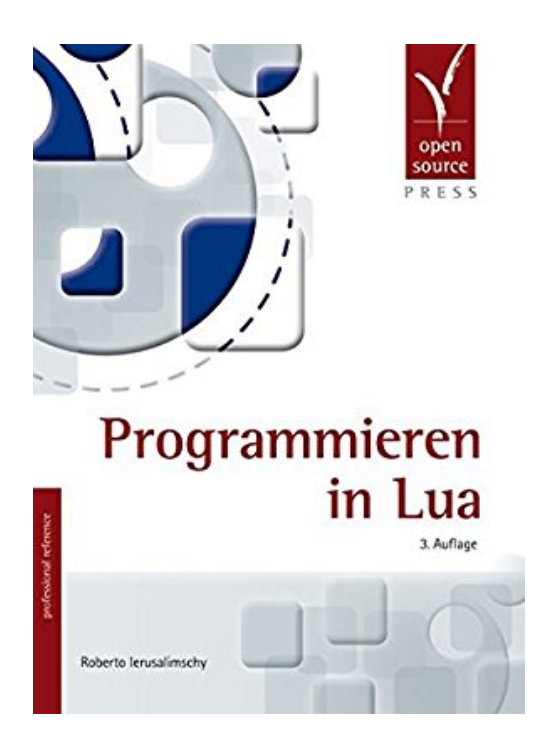

# **Programmieren in Lua**

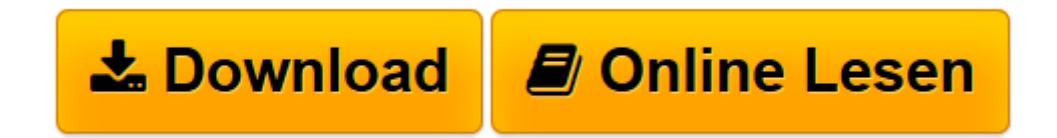

[Click here](http://bookspode.club/de/read.php?id=3955390209&src=fbs) if your download doesn"t start automatically

## **Programmieren in Lua**

Roberto Ierusalimschy

**Programmieren in Lua** Roberto Ierusalimschy

**[Download](http://bookspode.club/de/read.php?id=3955390209&src=fbs)** [Programmieren in Lua ...pdf](http://bookspode.club/de/read.php?id=3955390209&src=fbs)

**[Online lesen](http://bookspode.club/de/read.php?id=3955390209&src=fbs)** [Programmieren in Lua ...pdf](http://bookspode.club/de/read.php?id=3955390209&src=fbs)

#### **Downloaden und kostenlos lesen Programmieren in Lua Roberto Ierusalimschy**

#### 435 Seiten

### Kurzbeschreibung

Lua hat seine Stellung als einfache, aber ungemein leistungsfähige und hoch performante Skriptsprache in den vergangenen Jahren weiter gefestigt. Mit der zunehmenden Komplexität von Anwendungen und der Notwendigkeit, verschiedene Technologien miteinander zu verbinden, ist Lua als flexibles Bindeglied ("Glue Language") auch in namhaften kommerziellen Produkten im Einsatz – ob in der Bildbearbeitung (Adobe® Photoshop® Lightroom®), Spielen (MinecraftTM, Angry BirdsTM) oder Anwendungen für Embedded Systems (Ginga®).

Mit der neuen Lua-Version 5.2 liegt auch das offizielle Handbuch des brasilianischen Lua-Erfinders in dritter Auflage vor. Wir freuen uns, wieder mit nur geringer Verzögerung die deutsche Übersetzung vorlegen zu können. Sie bietet Lesern mit Programmierkenntnissen einen vollständigen Überblick über die Sprache, deren Standardbibliotheken, das Modulsystem und die C-API. Hinzugekommen sind zahlreiche, ausführliche Beispiele.

Wer sich mit Lua beschäftigt, wird dieses Standardwerk nicht missen wollen!

Die gedruckte Ausgabe enthält einen persönlichen Zugangs-Code, der Ihnen kostenlos Zugriff auf die Online-Ausgabe dieses Buches gewährt. Über den Autor und weitere Mitwirkende Roberto Ierusalimschy ist Professor für Informatik an der Pontifícia Universidade Católica in Rio de Janeiro (PUC-Rio). Seinen Forschungsschwerpunkt bilden Skriptsprachen und domänenspezifische Programmiersprachen. Er ist einer der Erfinder und Hauptentwickler von Lua. Download and Read Online Programmieren in Lua Roberto Ierusalimschy #WBI8DUTL673

Lesen Sie Programmieren in Lua von Roberto Ierusalimschy für online ebookProgrammieren in Lua von Roberto Ierusalimschy Kostenlose PDF d0wnl0ad, Hörbücher, Bücher zu lesen, gute Bücher zu lesen, billige Bücher, gute Bücher, Online-Bücher, Bücher online, Buchbesprechungen epub, Bücher lesen online, Bücher online zu lesen, Online-Bibliothek, greatbooks zu lesen, PDF Beste Bücher zu lesen, Top-Bücher zu lesen Programmieren in Lua von Roberto Ierusalimschy Bücher online zu lesen.Online Programmieren in Lua von Roberto Ierusalimschy ebook PDF herunterladenProgrammieren in Lua von Roberto Ierusalimschy DocProgrammieren in Lua von Roberto Ierusalimschy MobipocketProgrammieren in Lua von Roberto Ierusalimschy EPub